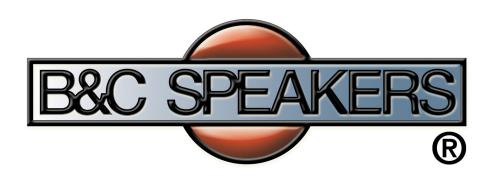

12BG100-4 Rev:  $\Omega$ 

## Frequency Response

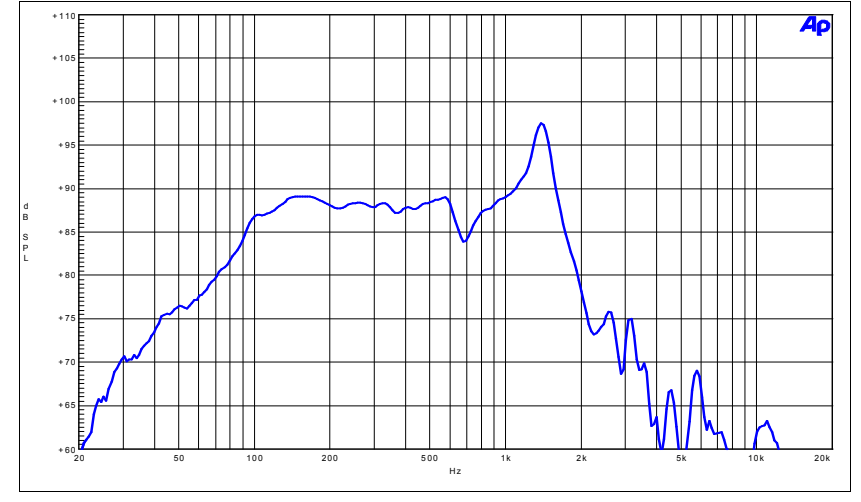

Impedance

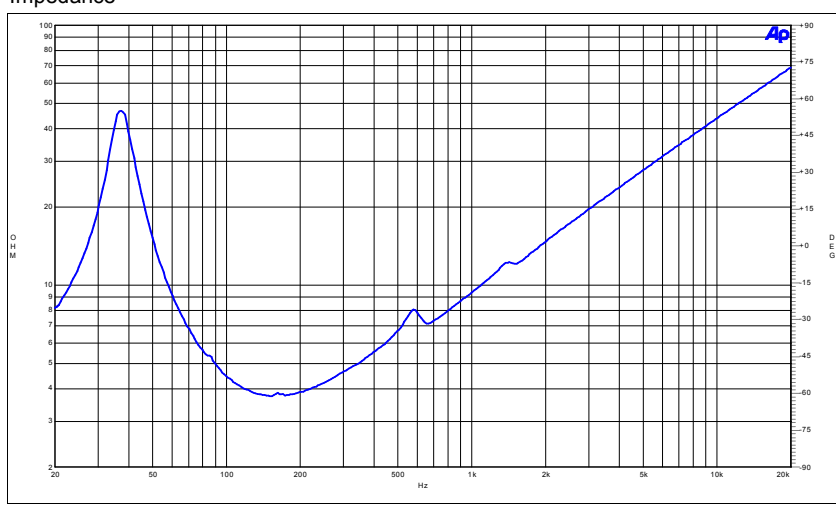

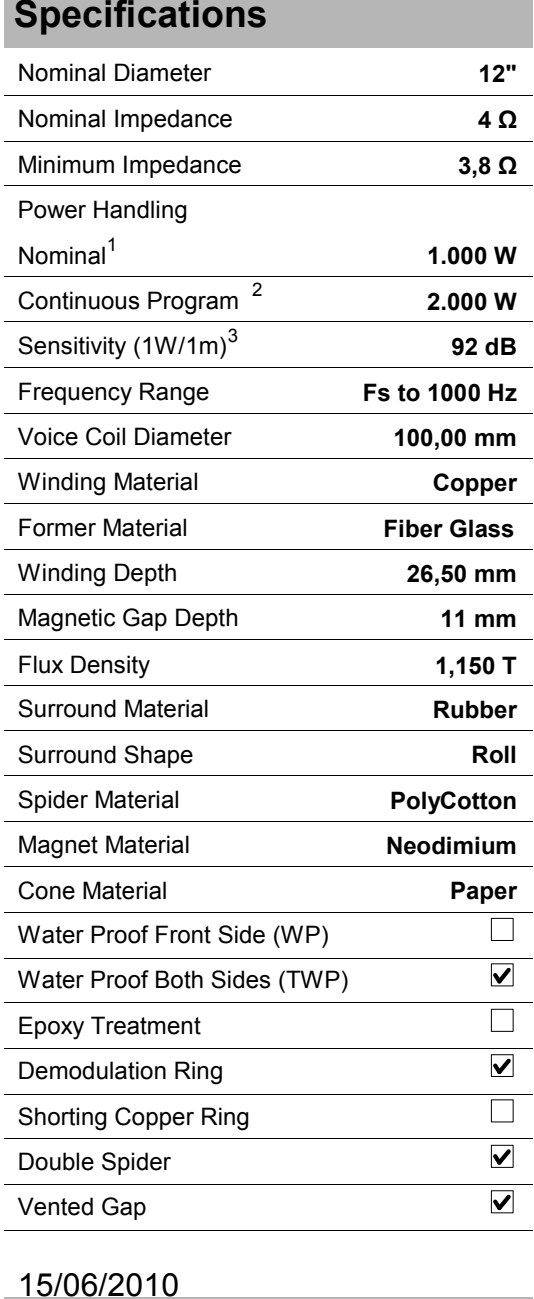

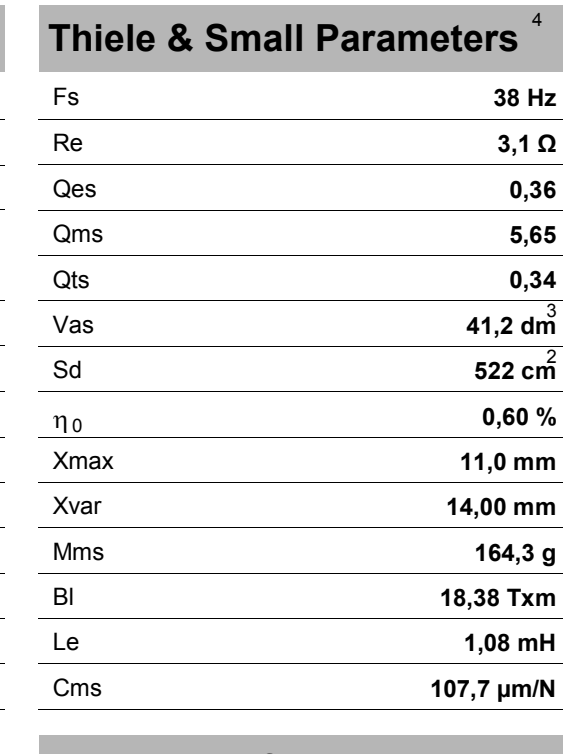

 $12"$  $4\Omega$ 

## **Mounting Information**

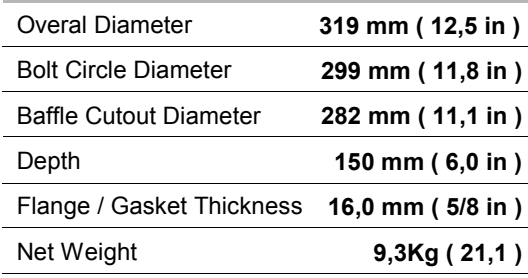

## (1) A.E.S. Standard

- (2) Power on Continuous Program is defined as 3 dB greater than the Nominal rating.
- (3) Applied RMS Voltage is set to 2V for 4 ohms Nominal Impedance. Average SPL from 100 to 1000 Hz
- (4) Thiele-Small parameters are measured after a high level 20 Hz sine wave preconditioning test.